# **Freitag, 01.09.2017**

## **TCP/IP (Fortsetzung) → Teil 2**

## **IP-Adressen (IPv4)**

Nach dem IPv4-Protokoll haben alle IP-Adressen eine Länge von 32 Bit oder 4 Byte. Die 4 Bytes werden als 4 Zahlen geschrieben, die jeweils durch einen Punkt getrennt sind. Beispiel: **10.1.0.2** ist die Adresse des Web-Servers im Schulnetz.

**Aufgabe 1**: Berechne die Anzahl der möglichen IP-Adressen.

Mit Hilfe des Befehls **ping** kann man andere Rechner im Netz **anpingen** (= "dem anderen Rechner ein TCP/IP-Paket schicken"). Es wird dann Buch geführt darüber, wie lange es gedauert hat, die andere Seite zu erreichen.

**Aufgabe 2**: Öffne eine Textkonsole und gib ein: **ping www.hvgg.de** Welche IP-Adresse versteckt sich hinter der Domain **hvgg.de**? Überprüfe deine Vermutung, indem du diese IP-Adresse im Browser eingibst. (vgl. Ping-Testlauf)

IP-Adressen bestehen aus zwei Teilen:

- dem **Host**-Teil (**Host**: Computer im Netz)
- dem **Netzwerk**-Teil

Die drei Klassen der IP-Netze unterscheiden sich in der Aufteilung zwischen Hostund Netzwerk-Teil einer IP-Adresse:

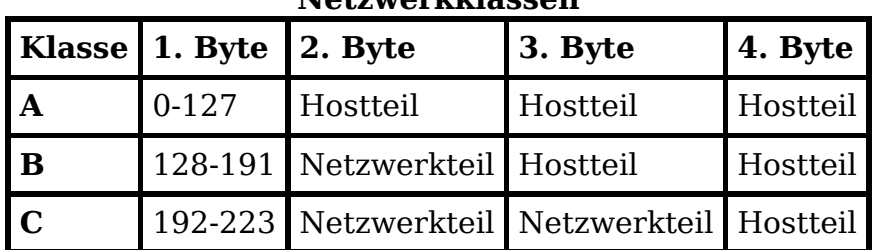

### **Netzwerkklassen**

**Aufgabe 3**: Bestimme die (theoretische!) Anzahl der Hostrechner in den drei Klassen.

Aus der Adresse eines Rechners kann man die Netzwerkadresse bestimmen, man benötigt hierzu die sogenannte **Netzwerkmaske**:

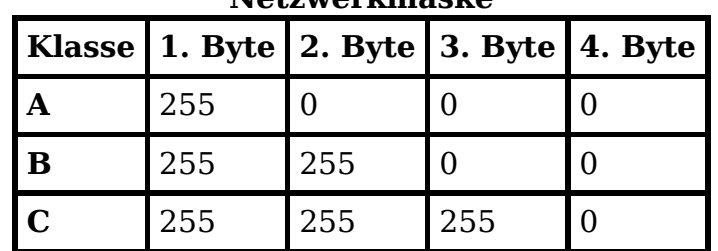

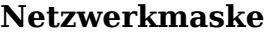

Rechneradresse und Netzwerkmaske werden nun logisch miteinander verküpft mit der **und**-Verknüpfung:

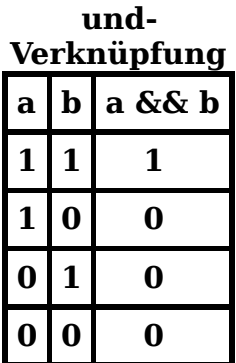

**Beispiel: 10.1.0.2** ist die Rechneradresse des Web-Servers im Netz, **255.0.0.0** ist die Netzwerkmaske,

#### **10.1.0.2** && **255.0.0.0** = **10.0.0.0**

Gerechnet wird **binär** (!):

**00001010.00000001.00000000.00000010 && 11111111.00000000.00000000.00000000 = 00001010.00000000.00000000.00000000**

wobei die Adresse aus den 4 Zahlen **10**, **1**, **0** und **2** besteht. Jede dieser vier Zahlen wird binär geschrieben, und die vier binären Zahlen werden hintereinander geschrieben, getrennt durch einen **.** (Punkt!). Dann geht man Bit für Bit von links nach rechts durch und verknüpft die Bits nach der Tabelle der **und**-Verknüpfung.

**Beispiel 1**: Wir betrachten die erste Zahl **10** = **00001010** in der Rechneradresse sowie die erste Zahl in der Netzwerkmaske: **255** = **11111111**. Verknüpfen wir das **erste** Bit von links, so haben wir **0 && 1 = 0**, also wird das erste Bit in der ersten Zahl des Ergebnisses eine **0**.

**Beispiel 2**: Wir betrachten wieder die erste Zahl **10** = **00001010** in der Rechneradresse sowie die erste Zahl in der Netzwerkmaske: **255** = **11111111**. Jetzt verknüpfen wir das **fünfte** Bit von links: **1 && 1 = 1**, also wird das fünfte Bit in der ersten Zahl des Ergebnisses eine **1**.

Als Ergebnis erhalten wir die Netzwerkadresse im Schulnetz: **10.0.0.0** (oder **00001010.00000000.00000000.00000000**)

- **Aufgabe 4**: Finde in einer Internetrecherche heraus, wie man eine Dezimalzahl (z. B. **240**) in eine Dualzahl umwandelt (= Binärzahl; **dezimal** → **binär**) Und: Wie geht es umgekehrt (**binär** → **dezimal**)? Das Ergebnis bitte *schriftlich* festhalten und am Beispiel der IP **89.19.240.43** selbstständig durchführen. Vergleiche hierzu auch den MS Rechner unter Windows (in der wissenschaftlichen Ansicht!) bzw. den Taschenrechner unter Linux sowie die **nächste** Aufgabe.
- **Aufgabe 5**: Nimm die IP-Adresse der Gagern-Seite und finde heraus, zu welcher Netzwerkklasse diese Adresse gehört. Bestimme in einem zweiten Schritt die entsprechende Netzwerkadresse. (Lösung)

Daneben gibt es noch zwei besondere Adressen:

- **127.0.0.1**: die sog. **Loopback-Adresse**. Alle Daten, die an diese Adresse geschickt werden, bleiben im Rechner selbst und werden von der Netzwerksoftware **gespiegelt**. Beispiel: **ping 127.0.0.1** (bitte ausprobieren!)
- **10.1.0.255**: die sog. **Broadcast-Adresse**. Damit können **alle** Host-Rechner im Netzwerk angesprochen werden
- **Aufgabe 6**: Finde heraus, wofür man eine **Broadcast-Adresse** benötigt. (Antwort)